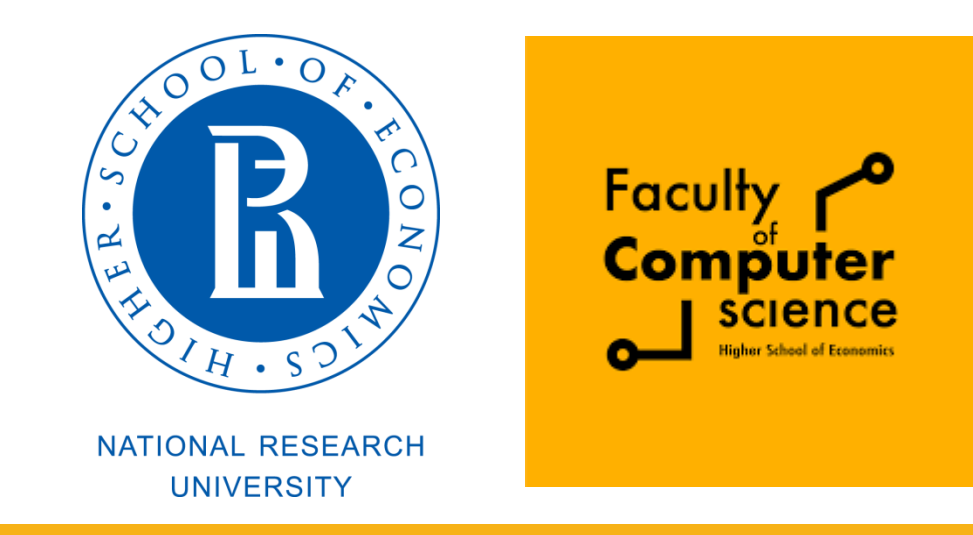

### Computer Architecture and Operating Systems Lecture 5: Dynamic Memory Allocation

# **Andrei Tatarnikov**

atatarnikov@hse.ru @andrewt0301

# Dynamic Memory Allocation

- Programmers use *dynamic memory allocators* (such as malloc) to acquire VM at run time.
	- **For data structures whose** size is only known at runtime.
- **Dynamic memory** allocators manage an area of process virtual memory known as the *heap*.

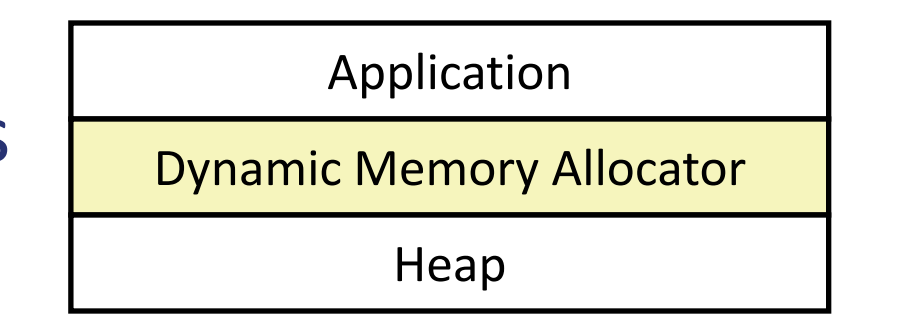

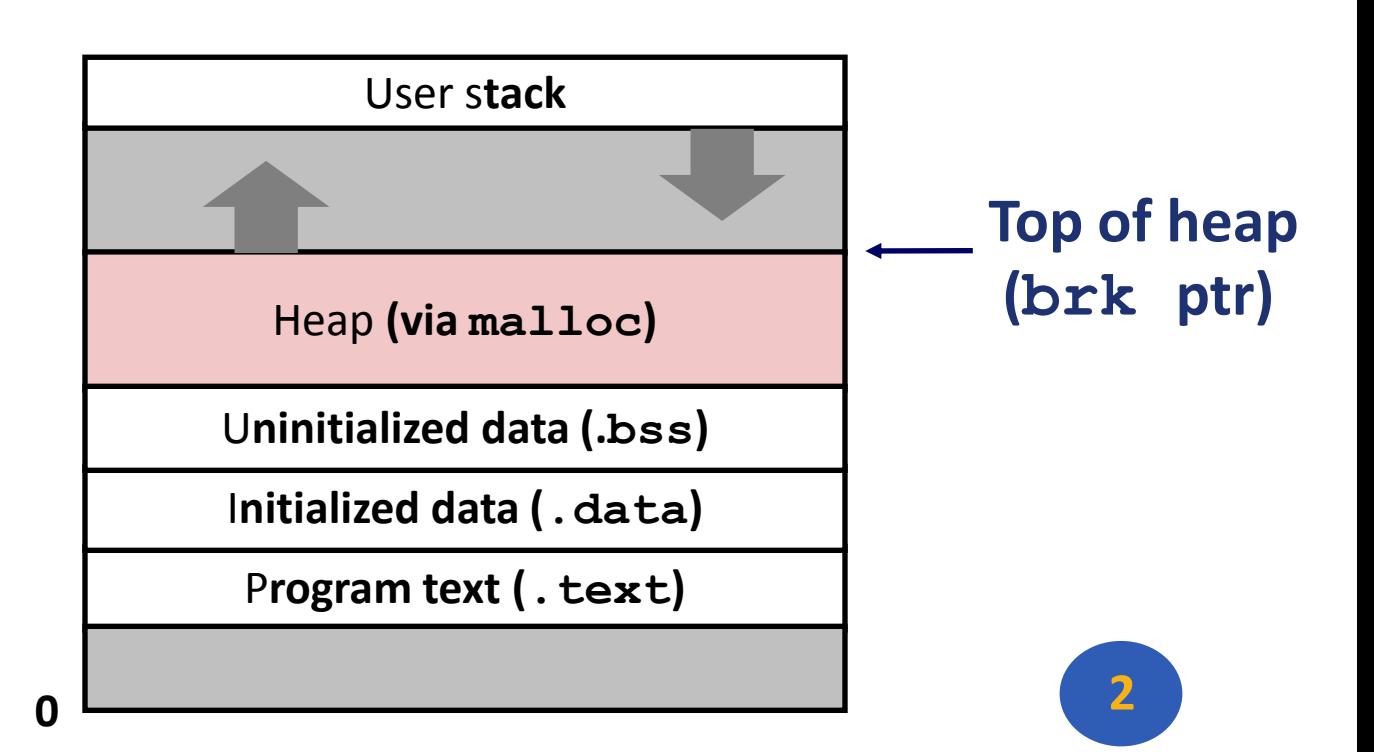

# Dynamic Memory Allocation

- Allocator maintains heap as collection of variable sized *blocks*, which are either *allocated* or *free*
- **Types of allocators** 
	- **Explicit allocator:** application allocates and frees space
		- **E.g., malloc and free in C**
	- *Implicit allocator:* application allocates, but does not free space
		- E.g. garbage collection in Java, ML, and Lisp
- Will discuss simple explicit memory allocation today

# The **malloc** Package

#### #include <stdlib.h>

- void \*malloc(size\_t size)
	- **Successful:** 
		- Returns a pointer to a memory block of at least **size** bytes aligned to an 8-byte (x86) or 16-byte (x86-64) boundary
		- If **size == 0**, returns NULL
	- Unsuccessful: returns NULL (0) and sets **errno**

#### void free(void \*p)

- Returns the block pointed at by **p** to pool of available memory
- **p** must come from a previous call to **malloc** or **realloc**

#### Other functions

- **calloc:** Version of **malloc** that initializes allocated block to zero.
- **realloc:** Changes the size of a previously allocated block.
- **sbrk:** Used internally by allocators to grow or shrink the heap

#### **malloc** Example

#include <stdio.h> #include <stdlib.h>

```
void foo(int n) {
    int i, *p;
```

```
 /* Allocate a block of n ints */
p = (int^*) malloc(n * sizeof(int));
if (p == NULL) {
   perror("malloc");
   exit(0);
```

```
 }
```

```
 /* Initialize allocated block */
for (i=0; i<n; i++)p[i] = i;
```
 /\* Return allocated block to the heap \*/ free(p); } **5**

## Allocation Example

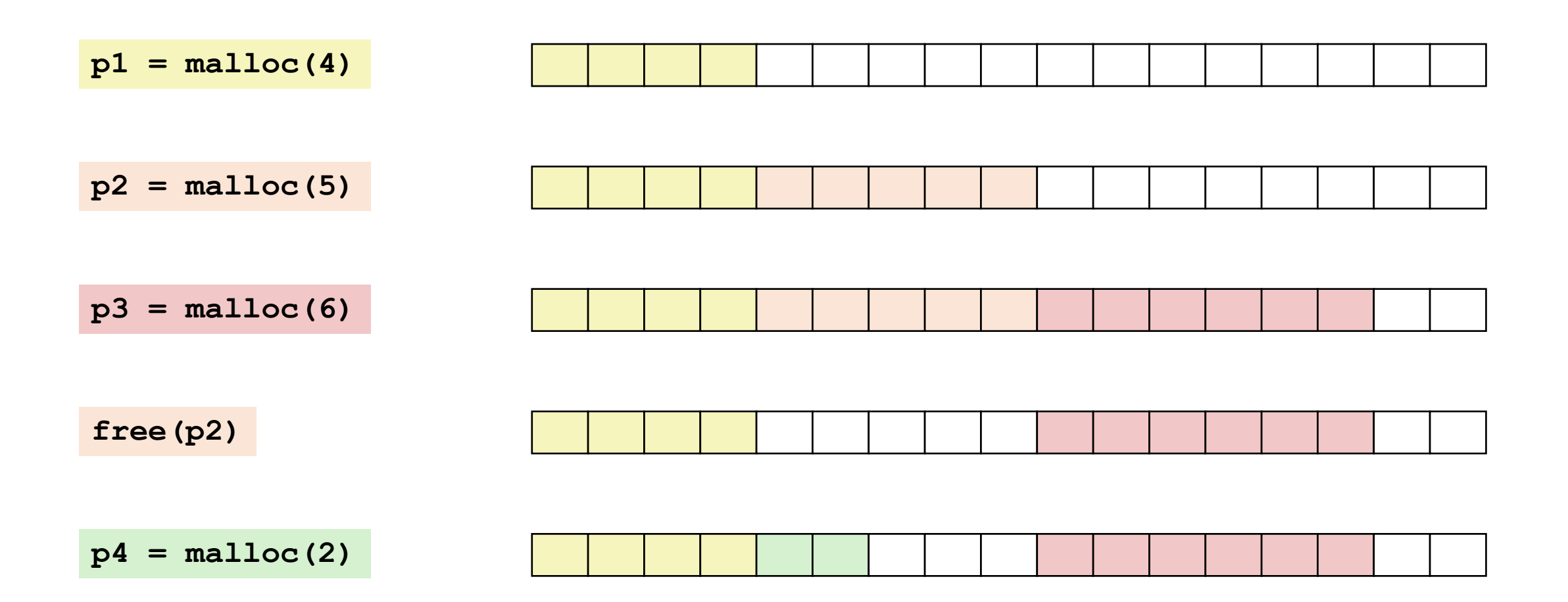

### **Constraints**

- **Applications** 
	- Can issue arbitrary sequence of **malloc** and **free** requests
	- **free** request must be to a **malloc**'d block
- **Allocators** 
	- **E** Can't control number or size of allocated blocks
	- **Must respond immediately to malloc requests** 
		- *i.e.*, can't reorder or buffer requests
	- **Must allocate blocks from free memory** 
		- *i.e.*, can only place allocated blocks in free memory
	- **Must align blocks so they satisfy all alignment requirements** 
		- 8-byte (x86) or 16-byte (x86-64) alignment on Linux boxes
	- **Can manipulate and modify only free memory**
	- Can't move the allocated blocks once they are **malloc**'d
		- *i.e.*, compaction is not allowed

# Performance Goal: Throughput

- **Given some sequence of malloc and free** requests:
	- $R_{0}$   $R_{1}$ , ...,  $R_{k}$ , ...,  $R_{n-1}$
- Goals: maximize throughput and peak memory utilization
	- **These goals are often conflicting**
- **-Throughput:** 
	- Number of completed requests per unit time
	- Example:
		- 5,000 **malloc** calls and 5,000 **free** calls in 10 seconds
		- Throughput is 1,000 operations/second

### Performance Goal: Peak Memory Utilization

- **Given some sequence of malloc and free requests:** 
	- $R_{0}$   $R_{1}$ , ...,  $R_{k}$ , ...,  $R_{n-1}$
- *Def: Aggregate payload P<sup>k</sup>*
	- **malloc(p)** results in a block with a *payload* of **p** bytes
	- **After request R<sub>k</sub> has completed, the aggregate payload P<sub>k</sub> is** the sum of currently allocated payloads
- *Def: Current heap size H<sup>k</sup>*
	- **Assume**  $H_k$  **is monotonically nondecreasing** 
		- i.e., heap only grows when allocator uses sbrk
- *Def: Peak memory utilization after k+1 requests*   $U_k = (max_{i \le k} P_i) / H_k$

# Fragmentation

Poor memory utilization caused by *fragmentation*

- *Internal* fragmentation
- **Pexternal** fragmentation

# Internal Fragmentation

■ For a given block, *internal fragmentation* occurs if payload is smaller than block size

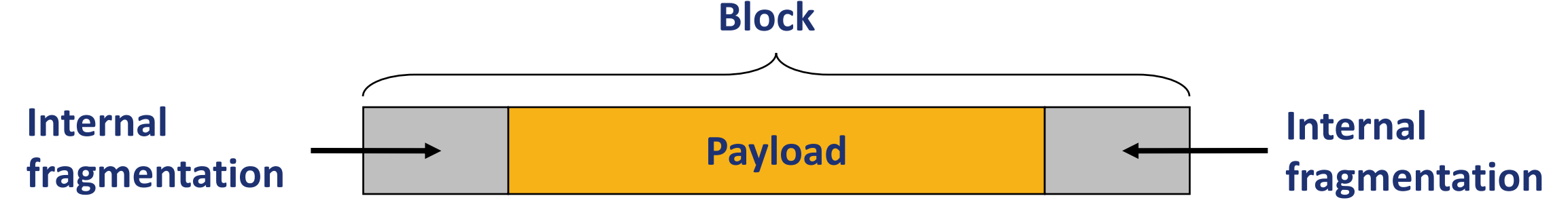

- **Caused by** 
	- **Overhead of maintaining heap data structures**
	- **Padding for alignment purposes**
	- **Explicit policy decisions** (e.g., to return a big block to satisfy a small request)
- Depends only on the pattern of *previous* requests
	- **Thus, easy to measure**

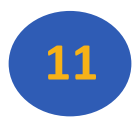

# External Fragmentation

Occurs when there is enough aggregate heap memory, but no single free block is large enough

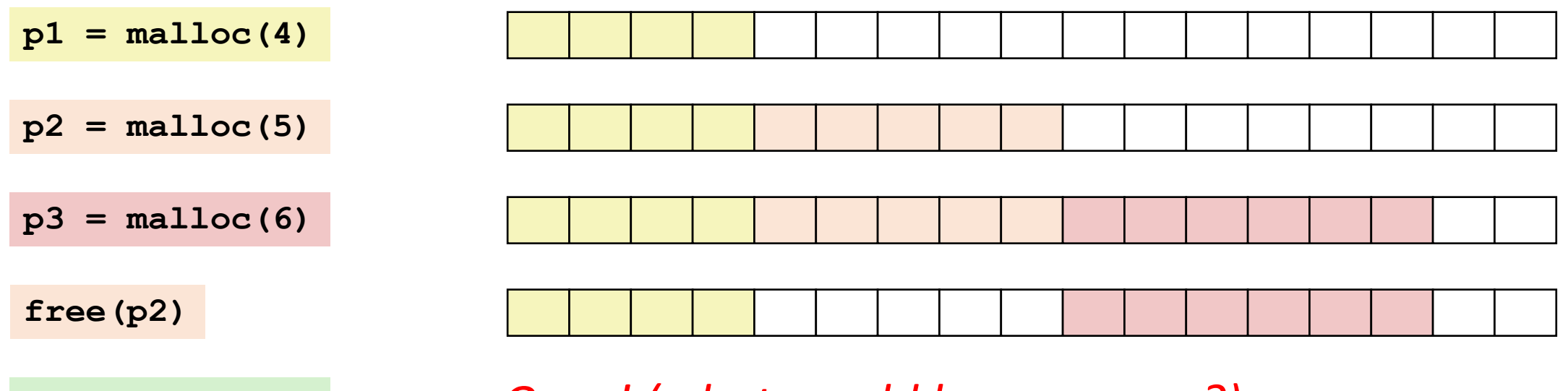

**p4 = malloc(6)** *Oops! (what would happen now?)*

**PEDEPENDED IN THE PERITH** Depends on the pattern of future requests **Thus, difficult to measure** 

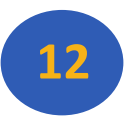

# Implementation Issues

- **How do we know how much memory to free given** just a pointer?
- How do we keep track of the free blocks?
- What do we do with the extra space when allocating a structure that is smaller than the free block it is placed in?
- **How do we pick a block to use for allocation -- many** might fit?
- How do we reinsert freed block?

# Knowing How Much to Free

#### Standard method

- **Keep the length of a block in the word preceding the block.** 
	- This word is often called the *header field* or *header*
- **Requires an extra word for every allocated block**

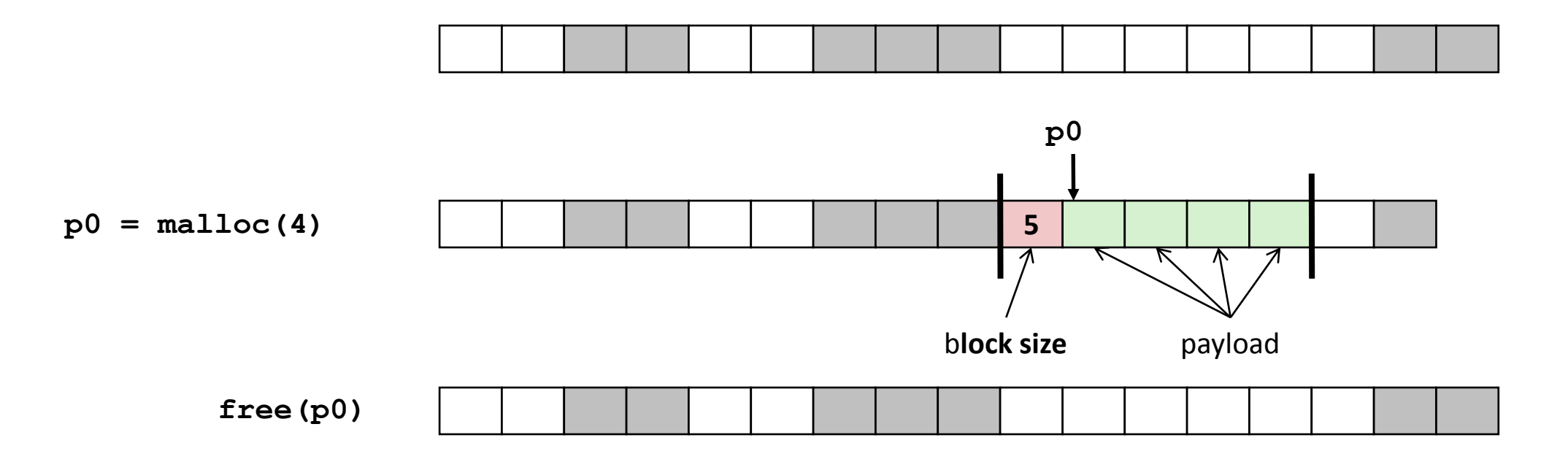

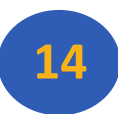

# Keeping Track of Free Blocks

Method 1: *Implicit list* using length—links all blocks

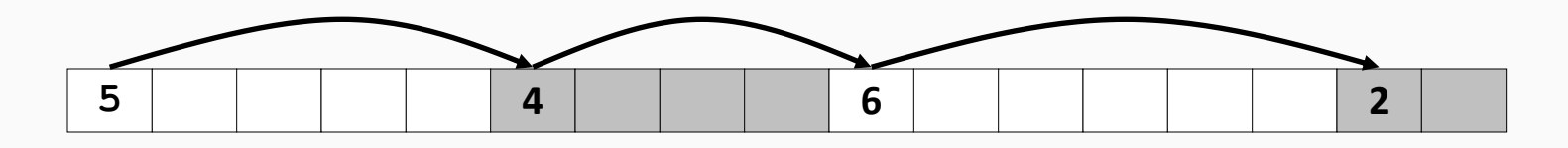

Method 2: *Explicit list* among the free blocks using pointers

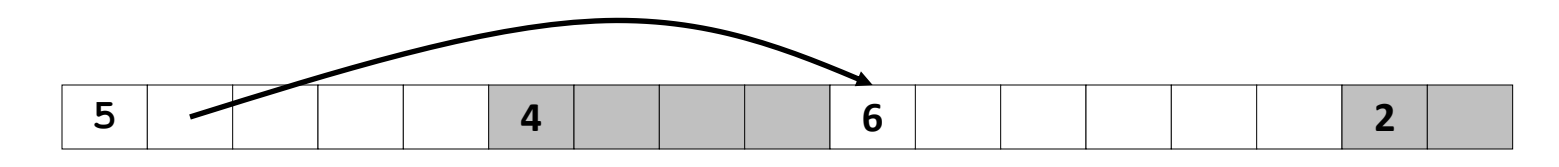

- Method 3: *Segregated free list*
	- **Different free lists for different size classes**
- Method 4: *Blocks sorted by size*
	- **Can use a balanced tree (e.g. Red-Black tree) with pointers within each** free block, and the length used as a key **15**

# Method 1: Implicit List

- **For each block we need both size and allocation status** 
	- Could store this information in two words: wasteful!
- **Standard trick** 
	- If blocks are aligned, some low-order address bits are always 0
	- **Instead of storing an always-0 bit, use it as a allocated/free flague.**
	- When reading size word, must mask out this bit

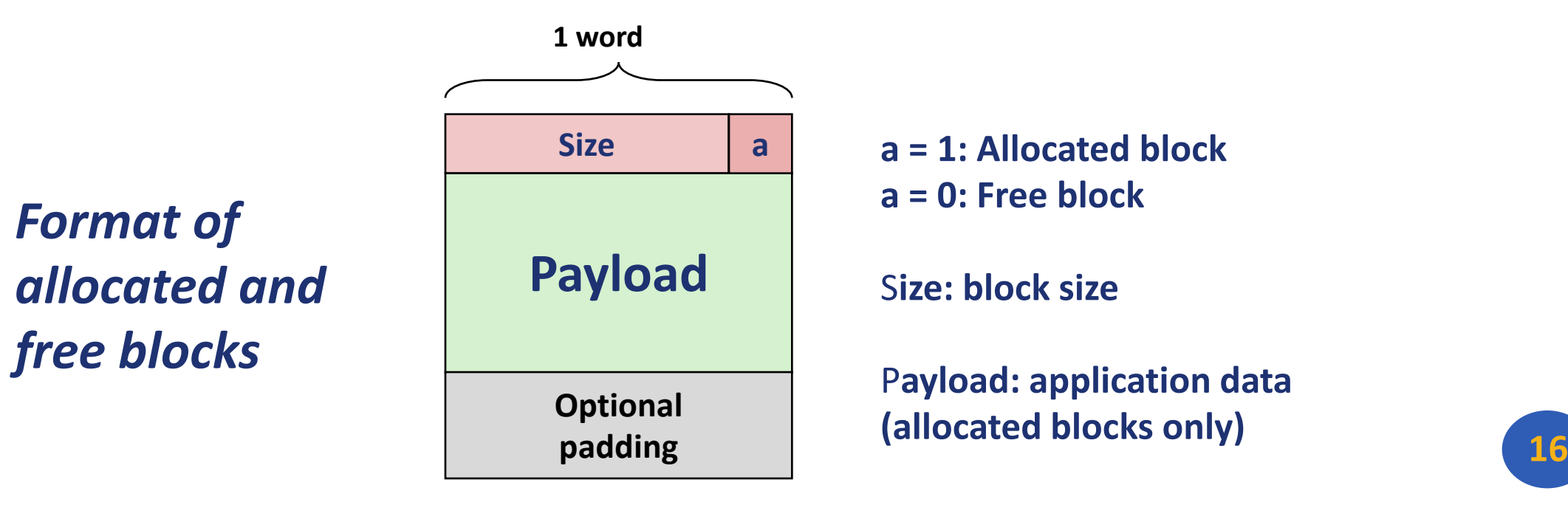

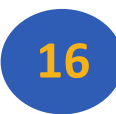

## Detailed Implicit Free List Example

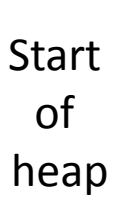

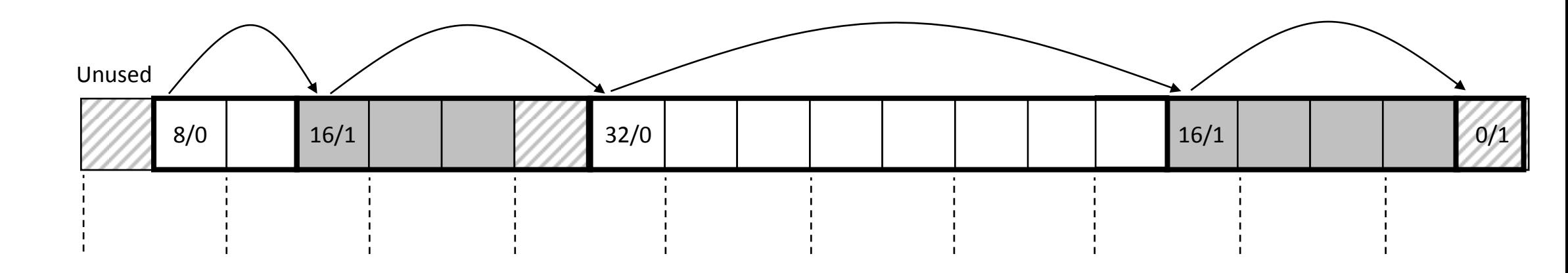

Double-word aligned

Allocated blocks: shaded Free blocks: unshaded Headers: labeled with size in bytes/allocated bit

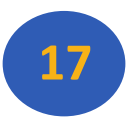

# Implicit List: Finding a Free Block

#### *First fit:*

**Search list from beginning, choose** *first* **free block that fits:** 

```
p = start; 
while ((p < end) && \\ not passed end
 ((*p & 1) || \\ already allocated
 (*p <= len))) \\ too small 
p = p + (*p & -2); \\ goto next block (word addressed)
```
- **Can take linear time in total number of blocks (allocated and free)**
- **In practice it can cause "splinters" at beginning of list**
- *Next fit:*
	- **Like first fit, but search list starting where previous search finished**
	- **Should often be faster than first fit: avoids re-scanning unhelpful blocks**
	- **Some research suggests that fragmentation is worse**
- *Best fit:*
	- **Search the list, choose the** *best* **free block: fits, with fewest bytes left over**
	- **Keeps fragments small—usually improves memory utilization**
	- **Will typically run slower than first fit**

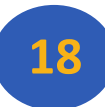

# Implicit List: Allocating in Free Block

#### ■Allocating in a free block: *splitting*

**Since allocated space might be smaller than free space, we** might want to split the block

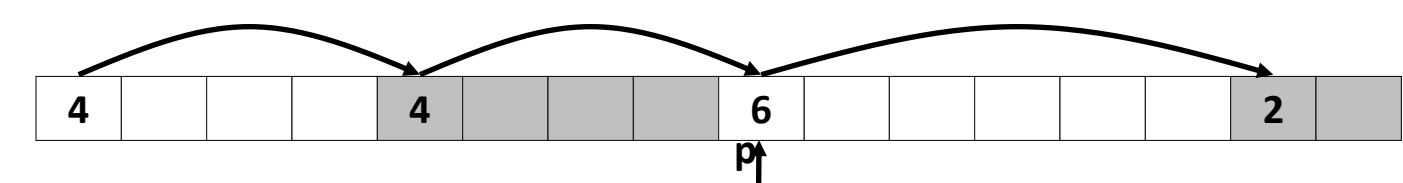

**addblock(p, 4)**

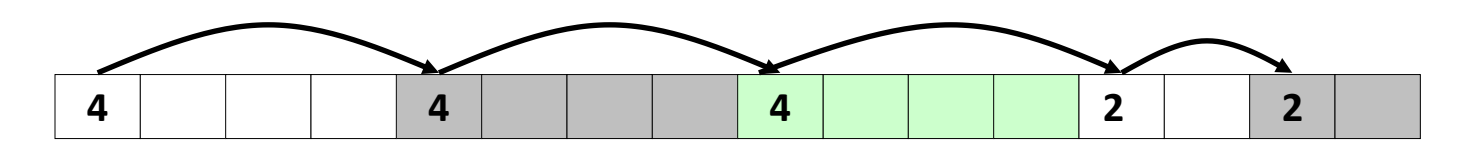

```
void addblock(ptr p, int len) {
 int newsize = ((len + 1) >> 1) << 1; // round up to even
 int oldsize = *p & -2; // mask out low bit
 *p = newsize | 1; \sqrt{2} // set new length
  if (newsize < oldsize)
   *(p+newsize) = oldsize - newsize; // set length in remaining
                                    // part of block
```
**19**

# Implicit List: Freeing a Block

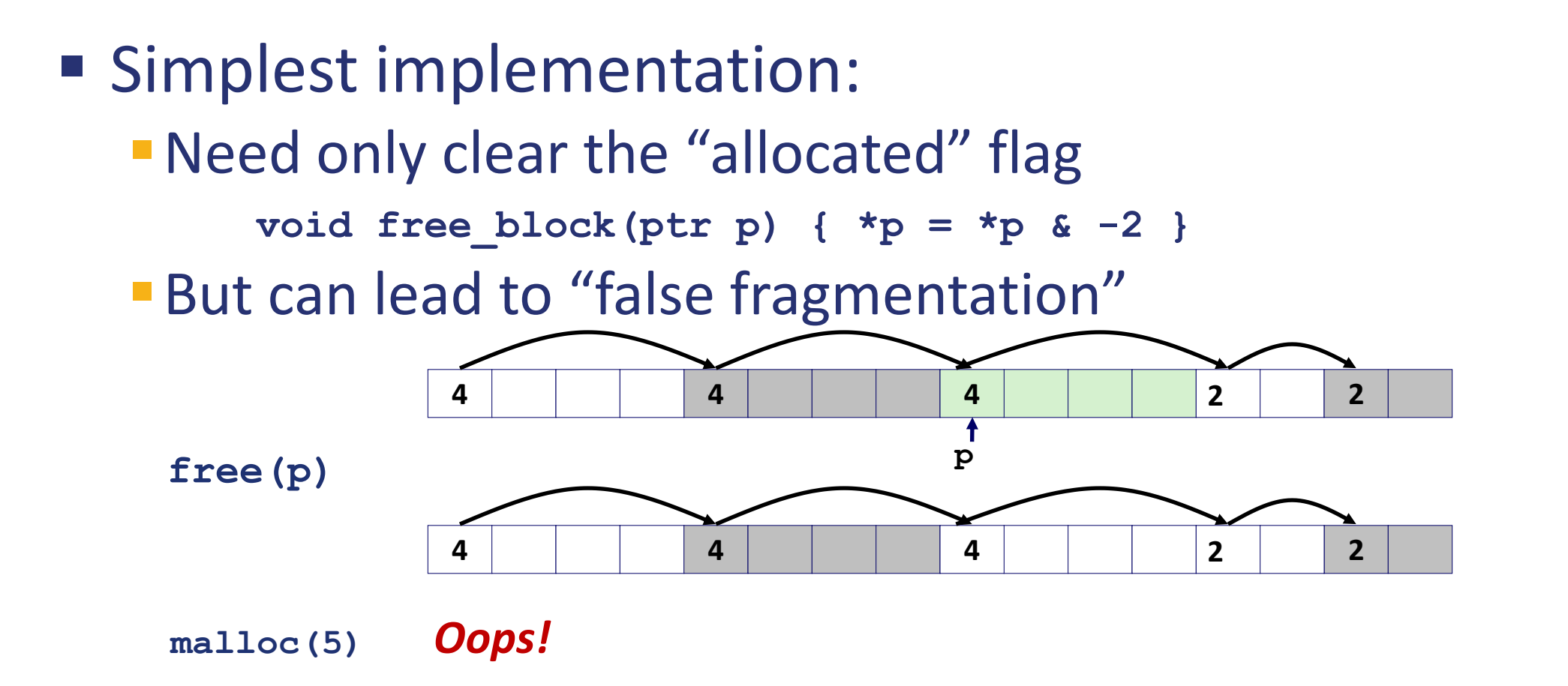

*There is enough free space, but the allocator won't be able to find it*

# Implicit List: Coalescing

Join *(coalesce)* with next/previous blocks, if they are free

**Coalescing with next block** 

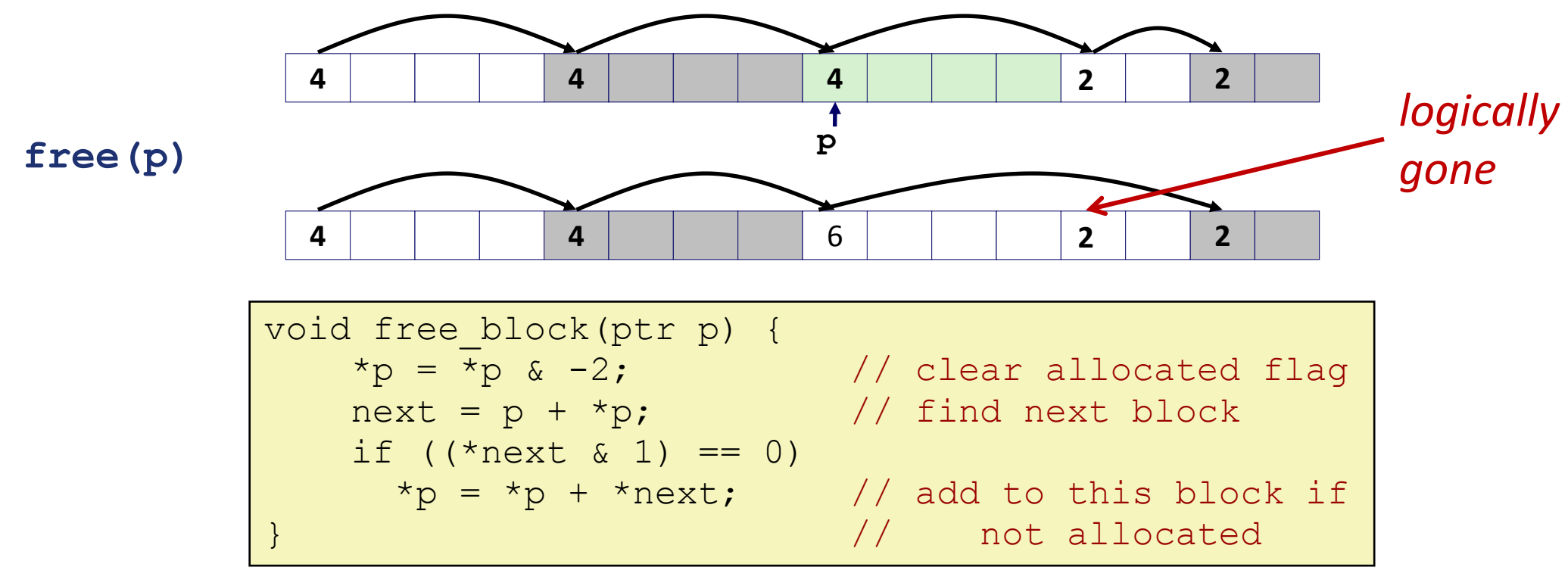

But how do we coalesce with *previous* block?

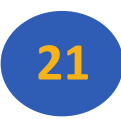

# Implicit List: Bidirectional Coalescing

#### **Boundary tags** [Knuth73]

- Replicate size/allocated word at "bottom" (end) of free blocks
- Allows us to traverse the "list" backwards, but requires extra space
- **Important and general technique!**

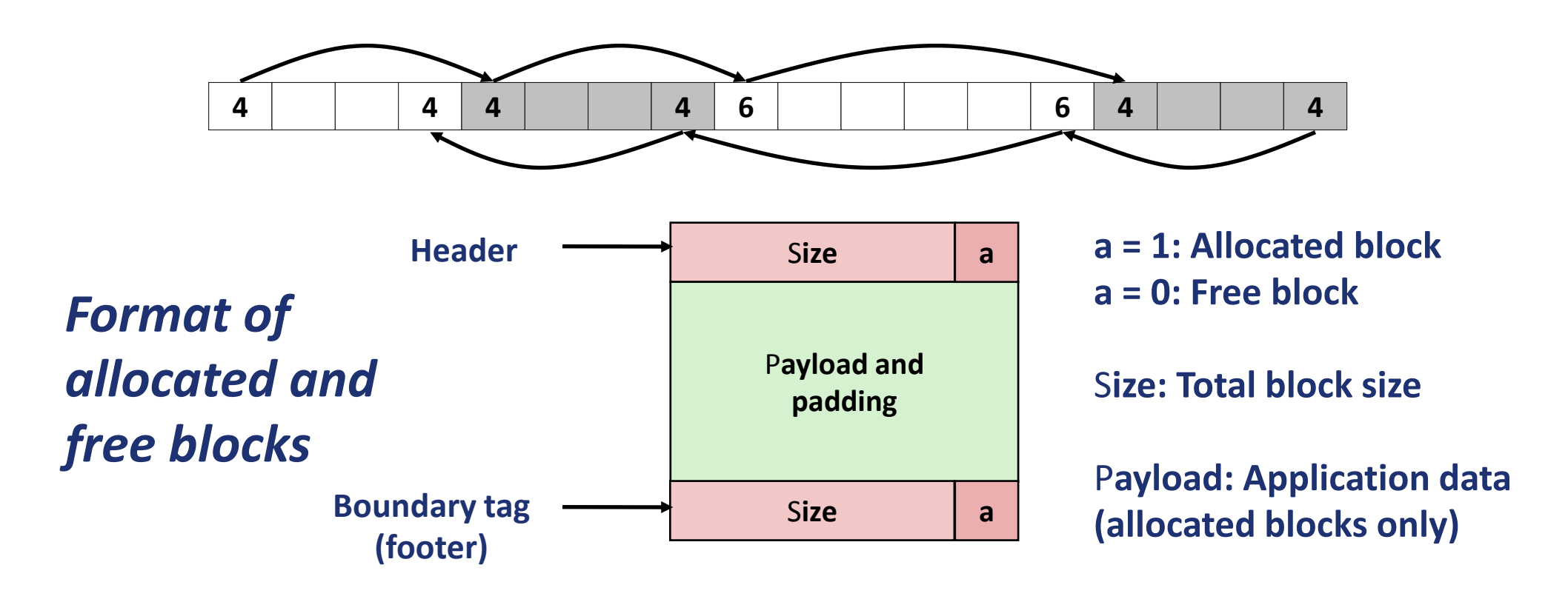

**22**

## Constant Time Coalescing

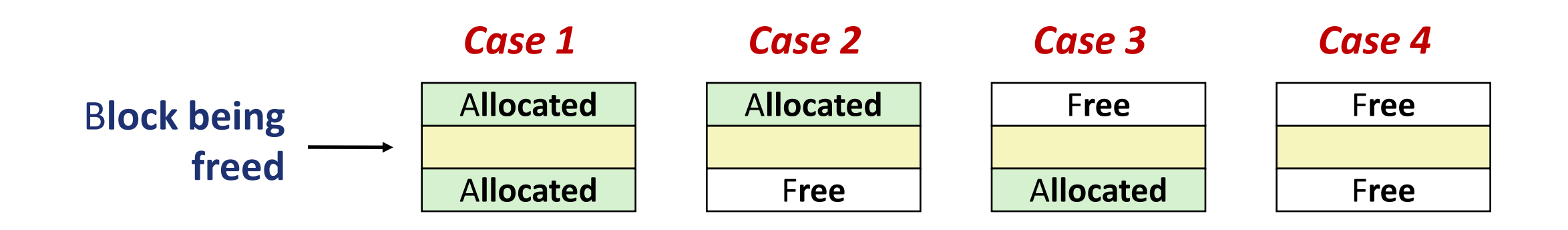

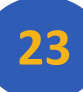

## Constant Time Coalescing (Case 1)

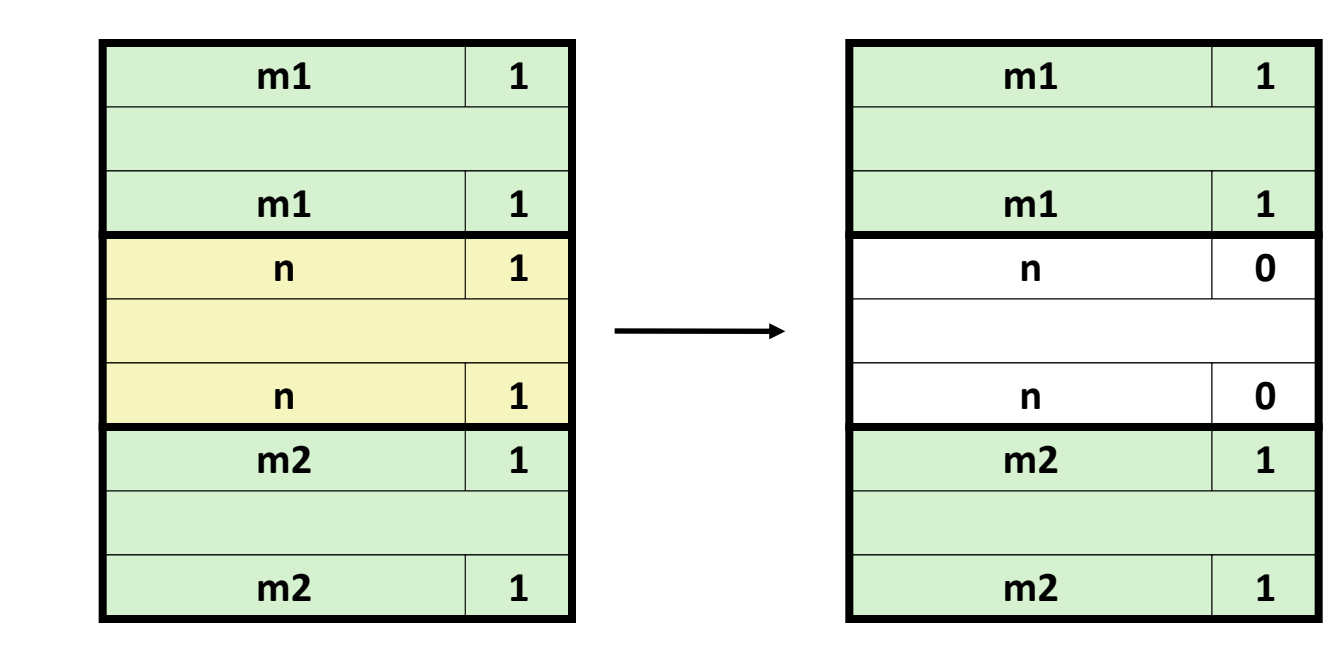

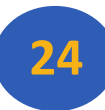

# Constant Time Coalescing (Case 2)

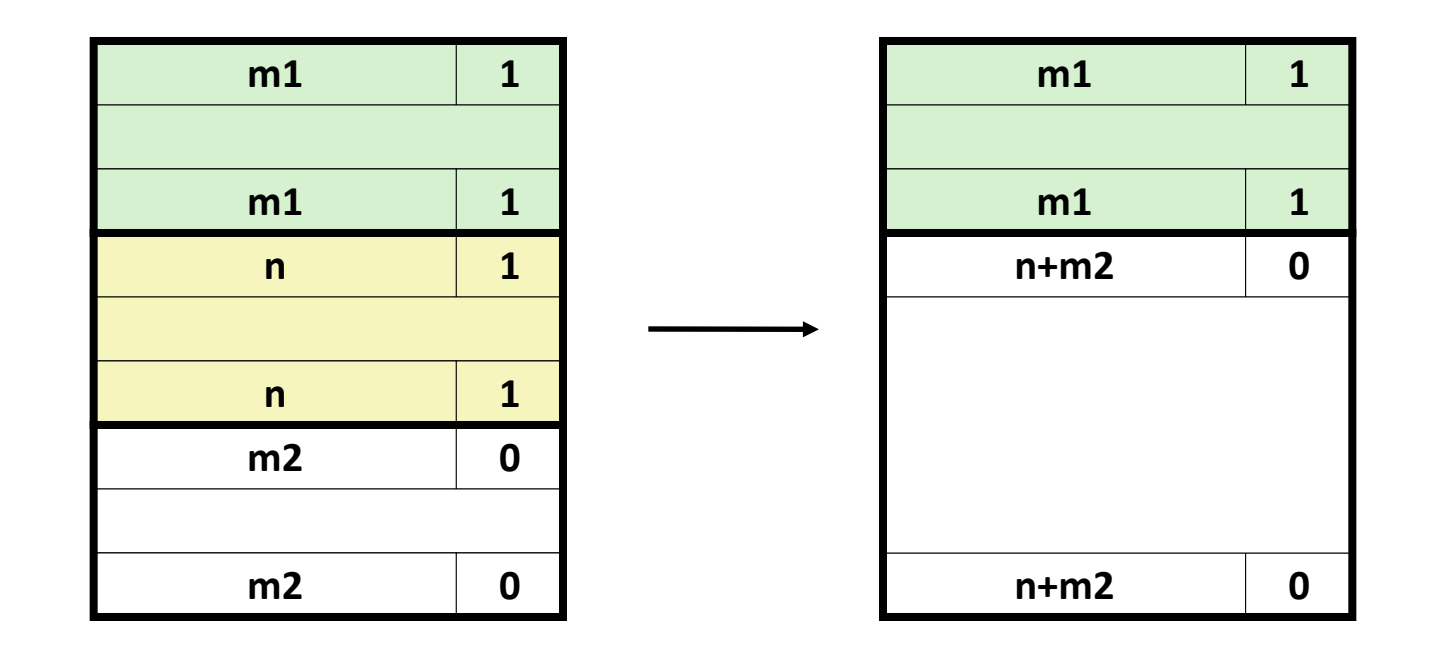

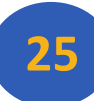

# Constant Time Coalescing (Case 3)

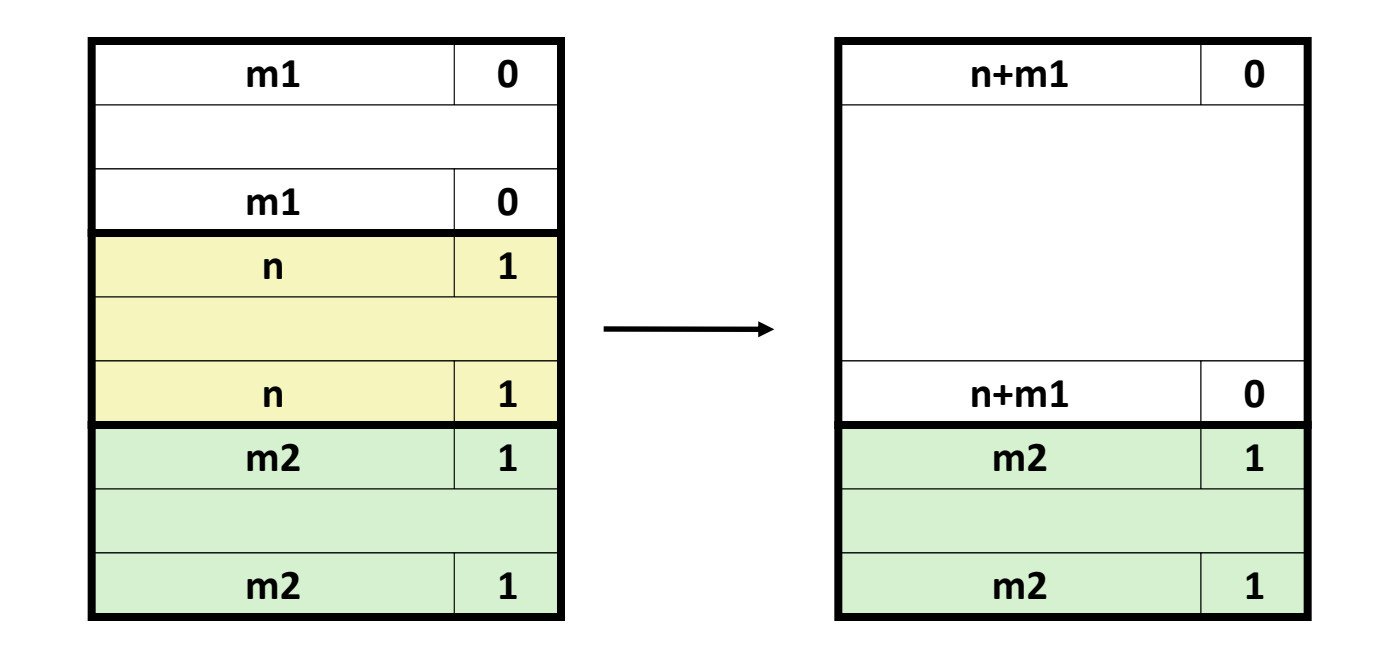

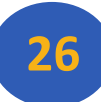

# Constant Time Coalescing (Case 4)

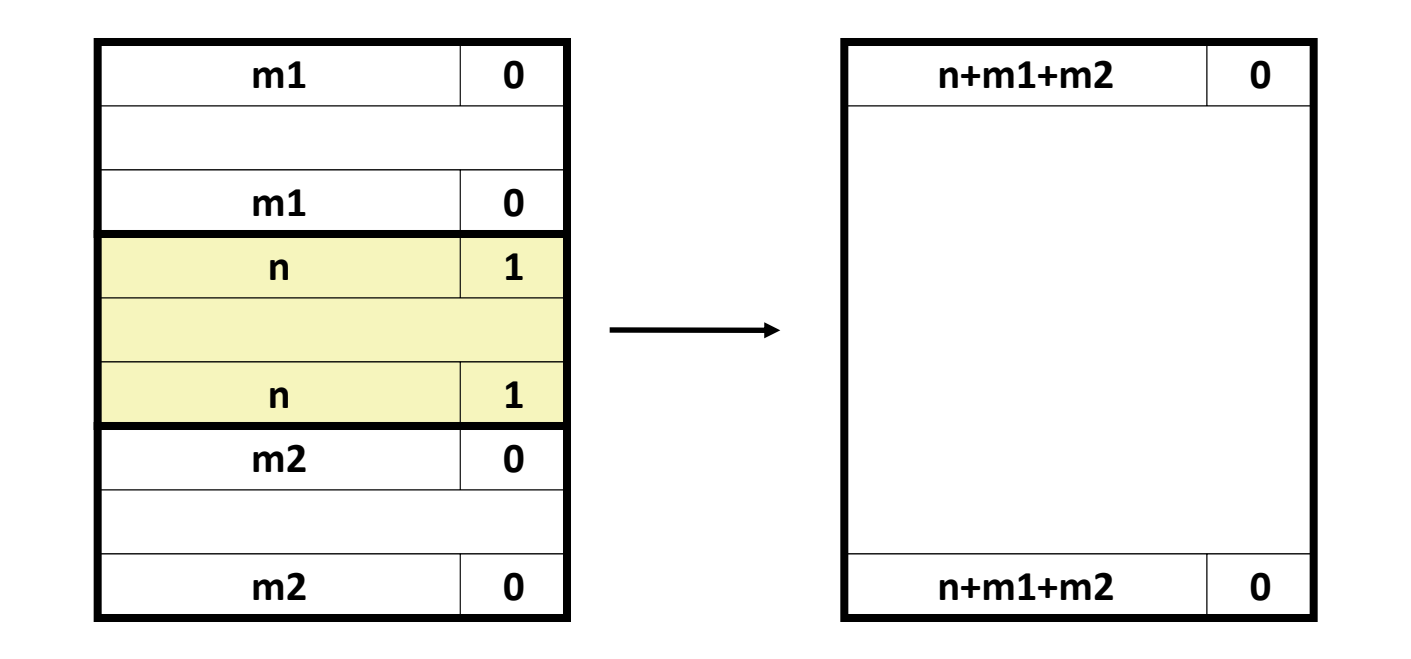

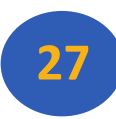

# Disadvantages of Boundary Tags

#### **Internal fragmentation**

#### ■ Can it be optimized?

- **Which blocks need the footer tag?**
- What does that mean?

# Summary of Key Allocator Policies

- **Placement policy:** 
	- **First-fit, next-fit, best-fit, etc.**
	- **Trades off lower throughput for less fragmentation**
	- *Interesting observation:* segregated free lists (next lecture) approximate a best fit placement policy without having to search entire free list
- **Splitting policy:** 
	- **When do we go ahead and split free blocks?**
	- **How much internal fragmentation are we willing to tolerate?**
- **Coalescing policy:** 
	- *Immediate coalescing:* coalesce each time free is called
	- *Deferred coalescing:* try to improve performance of **free** by deferring coalescing until needed. Examples:
		- Coalesce as you scan the free list for **malloc**
		- Coalesce when the amount of external fragmentation reaches some threshold

# Implicit Lists: Summary

- **Implementation: very simple**
- **Allocate cost:** 
	- **linear time worst case**
- **Free cost:** 
	- **Constant time worst case**
	- **P** even with coalescing
- Memory usage:
	- **Will depend on placement policy**
	- **First-fit, next-fit or best-fit**
- "Not used in practice for malloc/free because of lineartime allocation
	- **used in many special purpose applications**
- **However, the concepts of splitting and boundary tagety** coalescing are general to *all* allocators

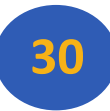

# Any Questions?

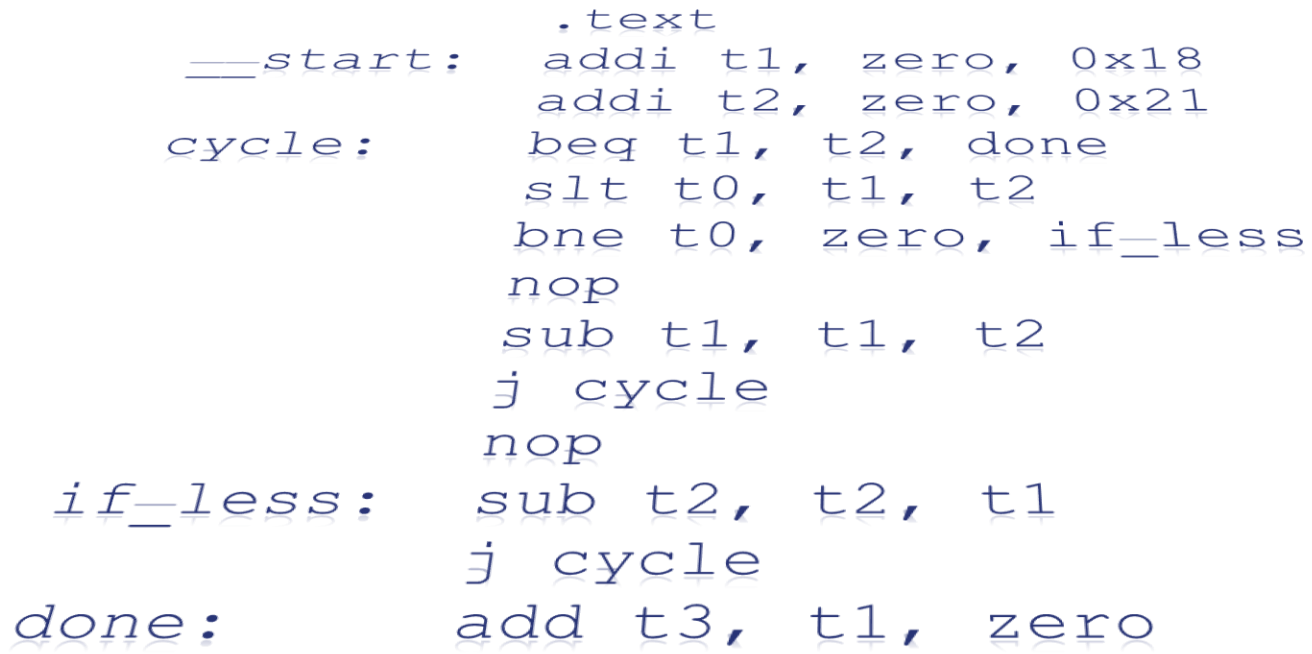

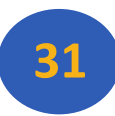